# [Download](http://evacdir.com/RmlsbSBMb29rcyBWb2wgMgRml/embolism.petroleum?rptv=/setember/ZG93bmxvYWR8eWM0TW5reFozeDhNVFkxTkRVMU9UY3dNbng4TWpVM05IeDhLRTBwSUhKbFlXUXRZbXh2WnlCYlJtRnpkQ0JIUlU1ZA/trepreneurs/winpatrol/unashamedly)

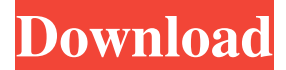

#### **Film Looks Vol 2**

- 20 ready-to-use presets - Resizable interface - Option for application of one or more effect at a time - Global and local settings - Adjustable levels - Cinema quality effects - Each of them - Thanks to the combination of great presets and ready-to-use styles, - Film Looks 2 is very easy to use and only takes seconds to apply the effect to your video files. - Automatically sets the default style on the next startup of the software, - Global settings allow you to modify the effects for all video clips in the project. - The choice of a preset style will make the transition to the next video clip or sequence a smooth one, - Adjust the levels of the effects to get the best result. - Supports an unlimited number of video clips in the project. - Contains 20 presets and 20 styles. - The program has a small memory footprint. - Film Looks 2 also allows you to add a video clip as a clip-in in video edit. - All of the presets and styles are automatically updated in future versions of the plugin. [Premium] - \$19.95 - Create or replace image, resize, crop, add a text, add shadows, add 3D effects, and animate the text and background. - Full size of the background image. - Supports all video formats and sizes. - Adjustments of the image will be saved. - Easy for color or black and white. - Supports all platforms. - Support all video formats. - Easy to make new template. - Good for teaching or saving all your changes. - Easily change the colors. - Very useful for teaching or saving all your changes. - Good for teaching or saving all your changes. - Very

useful for teaching or saving all your changes. Add image effect to the video clip + Free [Premium] \$1.19 + Create a set of image filter with any type of images to the video file and apply to the desired clips in the project. + You can save or share any type of your images in the set of image filter + You can make your own set of image filter and use it in your projects. + Any type of images in the set of image filter + Crop any image with transparency + Rotate any image with transparency +

#### **Film Looks Vol 2 Crack Free Download**

-------------------- AWinstall is a powerful backup and restore utility that can backup all formats of your files including digital photos, movies, music and anything else you can imagine. AWinstall can restore files easily and fast from an image file, or DVD, CD, memory card, hard disk, network location or FTP site. AWinstall allows you to save all the information of a selected folder or a full hard drive (you can use it to backup hard drives, removable devices and ISO images.) AWinstall can restore images and data from the Internet. (For example, if you are restoring the contents of your personal photo collection you can use

the Internet as your source.) AWinstall includes a search engine so you can find the files you want to restore fast and easily. AWinstall is fully customizable to meet your needs. You can customize where files are stored and how often they are backed up. AWinstall includes a powerful, easy to use yet highly customizable interface. AWinstall includes full support for x64 systems. You can set AWinstall to automatically restore when your PC starts up, when a network connection is available or when Windows boots. AWinstall will be released with four restore functions: - Backup and Restore a Full Hard Drive - Backup and Restore a Folder - Backup and Restore a Folder from an Image File - Backup and Restore a Folder from an ISO Image AWinstall is included in the "1-Click" Setups Volume 1 and "1-Click" Setups Volume 2. How To Install: ---------------- 1. Run the.exe file. 2. Follow the on-screen instructions. 3. Restart the computer. 4. If Windows prompted you for a restart, restart your computer and log in to Windows. 5. Done. Features: --------- - Restores images and data from any location on your computer. - Automatically and seamlessly backs up files, folders, and your entire hard drive. - Full customization options to fit your needs. - Restores complete or partial images from an image file, DVD, CD or hard drive. - Boot-time restore of image or data. - Full support for x64 systems. - Supports multiple restore types, including: - A Full Backup - A Full Restore of a Folder - A Full Restore of a Folder from an Image File - A Full Restore of a Folder from an ISO Image - A Partial Restore of a Folder - 1d6a3396d6

## **Film Looks Vol 2**

 Film Looks Vol 2 is the second Volume of our Film Looks series of plugins that includes 20 ready-to-use presets and style and enables you to create the final look that meets your production needs. Film Looks Vol 2 consists of 10 presets including, transition, fade, cross dissolve, zoom, chroma key, grid, cross dissolve, color fade, and exposure adjustments. The remaining presets are for background, lighting, color, edges, and post-process. Also includes style presets. Film Looks Vol 2 In Detail: Features: 20 Ready-To-Use Presets &

### **What's New In?**

Film Looks Vol 2 is a useful and practical plugin that seamlessly integrates within Sony Vegas Pro and helps you to apply cinematic effects to your video files. Film Looks Vol 2 provides you with 20 ready-to-use presets and style and enables you to create the final look that meets your production needs. Film Looks Vol 2 allows you to easily adjust and fine-tune the settings of the provided presets and provide you with precise control over the overall look. You can use the preset you like best or adjust it to meet your needs. Film Looks Vol 2 can be used to upgrade your video effects that use the VEASCREENFX presets and use it to create the look you require. Film Looks Vol 2 can also be used to upgrade your video effects that use the Video Copier style presets and create the look you require. If your video is moving or shaking, Film Looks Vol 2 can be used to correct the color balance, exposure, gamma and color space. The included presets are made using high-end Hollywood-grade stylistic techniques and include 20 ready-to-use presets and styles. You can use these presets in conjunction with one another to create a variety of looks. Film Looks Vol 2 is a useful and practical plugin that seamlessly integrates within Sony Vegas Pro and helps you to apply cinematic effects to your video files. Film Looks Vol 2 provides you with 20 ready-to-use presets and style and enables you to create the final look that meets your production needs. Film Looks Vol 2 allows you to easily adjust and finetune the settings of the provided presets and provide you with precise control over the overall look. You can use the preset you like best or adjust it to meet your needs. Film Looks Vol 2 can be used to upgrade your video effects that use the VEASCREENFX presets and use it to create the look you require. Film Looks Vol 2 can also be used to upgrade your video effects that use the Video Copier style presets and create the look you require. If your video is moving or shaking, Film Looks Vol 2 can be used to correct the color balance, exposure, gamma and color space. The included presets are made using high-end Hollywood-grade stylistic techniques and include 20 ready-to-use presets and styles. You can use these presets in conjunction with one another to create a variety of looks. Author's review Film Looks Vol 2 is a useful and practical plugin that seamlessly integrates within Sony Vegas Pro and helps you to apply cinematic effects to your video files. Film Looks Vol 2 provides you with 20 ready-to-use presets and style and enables you to create the final look that meets your production needs. Film Looks Vol 2 allows you to easily adjust and

## **System Requirements:**

Minimum: OS: Windows XP, Vista, 7, 8, 8.1, 10 CPU: Intel Pentium 4 or equivalent Memory: 2 GB RAM GPU: Voodoo 2 or equivalent HDD: 2 GB available space CD-ROM: XP SP1 or higher, Vista or 7 SP1 or higher, Windows 8 or higher or below SP1, Windows 10 or higher Video Card: DirectX 9.0c compatible, with 256MB of video RAM DirectX: Version 9.0c compatible

<https://wilsonvillecommunitysharing.org/webcleaner-crack-product-key-pc-windows/> <http://www.vclouds.com.au/?p=687452> <http://cscases.com/?p=2765> <https://www.mesologiehetgooi.nl/?p=6191>

<http://clubonlineusacasino.com/wp-content/uploads/2022/06/samunic.pdf>

<https://crimebarta.com/2022/06/07/pdf-file-merger-crack-free-download/>

<https://foame.org/?p=4382>

[https://u-ssr.com/upload/files/2022/06/Nkrn8HkW6HfV9AIckYJe\\_07\\_f703e9828477dc1caf2dce2027522795\\_file.pdf](https://u-ssr.com/upload/files/2022/06/Nkrn8HkW6HfV9AIckYJe_07_f703e9828477dc1caf2dce2027522795_file.pdf)

<https://eugreggae.com/sp-studio-2-8-0-298-download-latest/>

<http://sawkillarmoryllc.com/wp-content/uploads/2022/06/roarmar.pdf>

<https://lanesida.com/home-suite-crack-download-x64-latest/>

<https://instafede.com/maxxpi2-single-6-2-8-crack-torrent-pc-windows-march-2022/>

[https://unmown.com/upload/files/2022/06/OJYNY4dNJOUgxIUXSONA\\_07\\_f703e9828477dc1caf2dce2027522795\\_file.pdf](https://unmown.com/upload/files/2022/06/OJYNY4dNJOUgxIUXSONA_07_f703e9828477dc1caf2dce2027522795_file.pdf) <https://fluxlashbar.com/wp-content/uploads/2022/06/useabbo.pdf>

<https://bnbeasy.it/?p=3223>

[https://socialspace.ams3.digitaloceanspaces.com/upload/files/2022/06/mKv4eV15K4oPnRBi7TmG\\_07\\_f703e9828477dc1caf2](https://socialspace.ams3.digitaloceanspaces.com/upload/files/2022/06/mKv4eV15K4oPnRBi7TmG_07_f703e9828477dc1caf2dce2027522795_file.pdf) [dce2027522795\\_file.pdf](https://socialspace.ams3.digitaloceanspaces.com/upload/files/2022/06/mKv4eV15K4oPnRBi7TmG_07_f703e9828477dc1caf2dce2027522795_file.pdf)

<https://nadercabin.ir/2022/06/07/font-maker-crack-free-download-latest-2022/>

[https://geto.space/upload/files/2022/06/EiW1RKP6uiBGIWmpg5oj\\_07\\_f703e9828477dc1caf2dce2027522795\\_file.pdf](https://geto.space/upload/files/2022/06/EiW1RKP6uiBGIWmpg5oj_07_f703e9828477dc1caf2dce2027522795_file.pdf) <http://www.publicpoetry.net/wp-content/uploads/2022/06/randel.pdf>

<https://community-corals.com/uniconv-portable-crack-free/>